**Программное обеспечение** 

**«КСМ Центр управления»**

**Описание процессов, обеспечивающих поддержание жизненного цикла (устранение неисправностей, модернизацию, обеспечение технической поддержки)**

Листов **9**

Москва 2021 г.

# Содержание

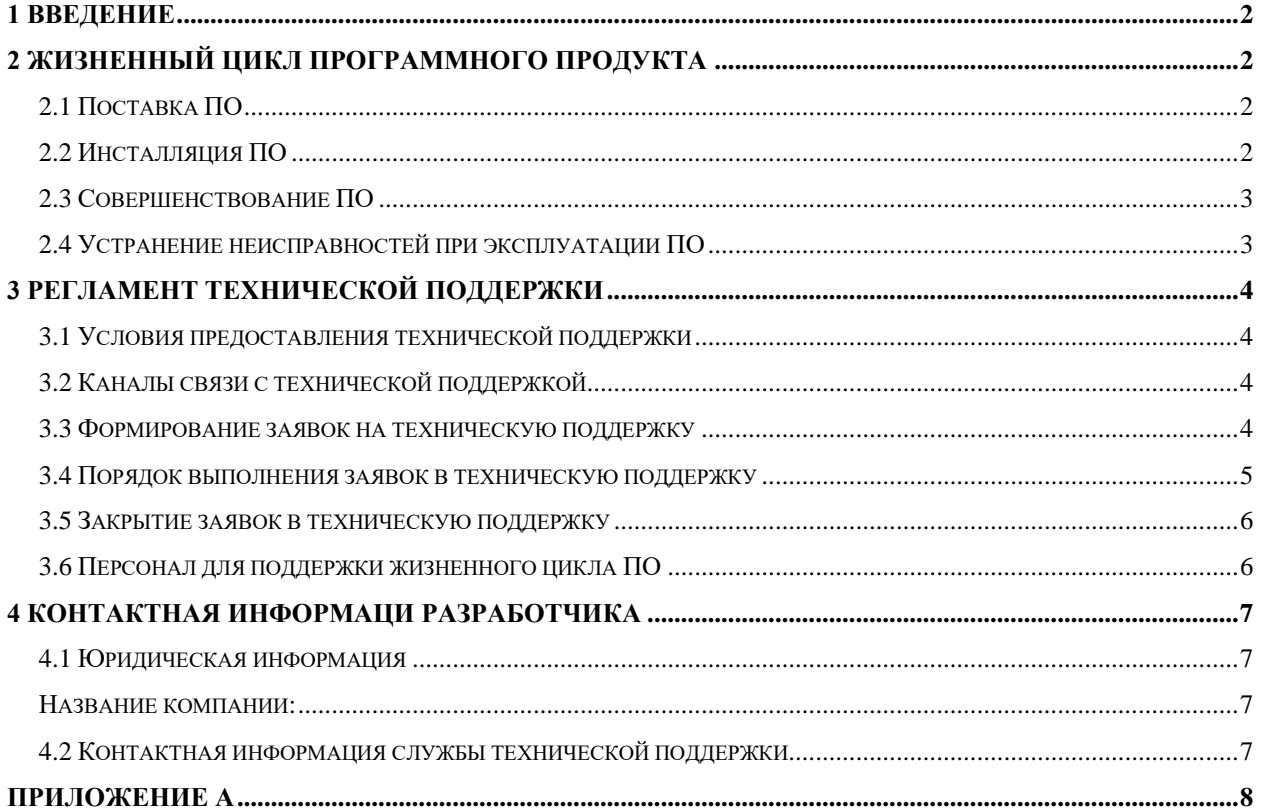

#### **1 ВВЕДЕНИЕ**

<span id="page-2-0"></span>В данном документе описываются процессы устранения неисправностей, модернизации и технической поддержки программного обеспечения «КСМ Центр управления».

# **2 ЖИЗНЕННЫЙ ЦИКЛ ПРОГРАММНОГО ПРОДУКТА**

#### <span id="page-2-2"></span><span id="page-2-1"></span>**2.1 Поставка ПО**

Поставка ПО заказчику осуществляется в виде дистрибутива на USB-носителе.

Номер версии указывается в разделе «О системе» (см. [Рисунок 1\)](#page-2-4).

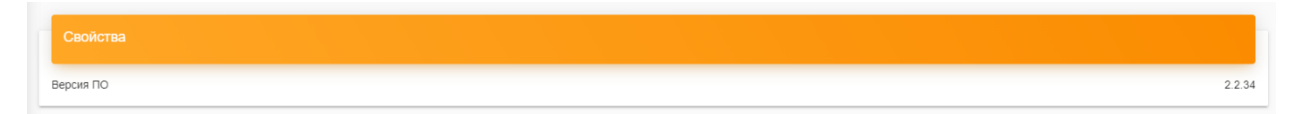

Рисунок 1 – Раздел «О системе» ПО «КСМ Центр управления»

<span id="page-2-4"></span>Периодичность поставки новой версии определяется Разработчиком ПО на основе договора с заказчиком или необходимостью исправления ошибок/модернизации работы программного приложения.

### <span id="page-2-3"></span>**2.2 Инсталляция ПО**

Инсталляция ПО может производиться как представителями Разработчика, так и представителями Заказчика.

Для инсталляции ПО необходимо выполнить следующие действия:

- 1. Скопировать на жесткий диск deb-файлы для установки программного обеспечения «КСМ Центр управления».
- 2. Выполнить в терминале команды *\$ sudo apt install /адрес/до\_установочного\_файла.*

#### <span id="page-3-0"></span>**2.3 Совершенствование ПО**

Модернизация ПО может осуществляться в случае изменения технологических процессов.

Поставка модернизированного программного обеспечения осуществляется в виде файла инсталляции со всеми модулями, необходимыми для функционирования системы.

При выпуске новой версии ПО, Разработчик предоставляет Заказчику следующие документы:

⎯ описание изменений ПО с указанием версии;

⎯ руководство пользователя ПО с описанием изменений.

Обновление ПО производится также, как инсталляция (см. п. 2.2), предварительного удаления ПО не требуется.

#### <span id="page-3-1"></span>**2.4 Устранение неисправностей при эксплуатации ПО**

Исправление неисправностей ПО и выполнение запросов на доработку ПО осуществляется следующим образом:

1. Заказчик отправляет по электронной почте Разработчику описание ошибки или запроса на доработку ПО, которое должно содержать:

- тема ошибки/запроса;
- ⎯ описание ошибки/запроса;
- ⎯ по возможности, скриншот ошибки/схему доработки.
	- 2. Заявки могут быть следующего вида:
		- a. наличие проблемы, повлекшей сбой или остановку работы программного обеспечения;
- b. наличие инцидента, повлекшего проблему у одного из пользователей, которую удалось решить системному администратору предприятия;
- c. запрос на получение информации о работе ПО;
- d. запрос на новую разработку ПО.

Неисправности, обнаруженные в ходе работы ПО могут быть исправлены двумя способами:

- выпуск и инсталляция версии ПО для всех пользователей;
- выпуск и инсталляция ПО для единичного пользователя.

Процедура обновления ПО описана в разделе [2.3.](#page-3-0)

### **3 РЕГЛАМЕНТ ТЕХНИЧЕСКОЙ ПОДДЕРЖКИ**

#### <span id="page-4-1"></span><span id="page-4-0"></span>**3.1 Условия предоставления технической поддержки**

Техническая поддержка предоставляется бесплатно во время гарантийного срока эксплуатации ПО.

Обращения в Техническую поддержку принимаются с 9 – 00 до 18 – 00 по московскому времени.

При использовании платной версии технической поддержки Заказчику предоставляется номер мобильного телефона специалиста для индивидуальных консультаций.

#### <span id="page-4-2"></span>**3.2 Каналы связи с технической поддержкой**

Основным каналом связи с технической поддержкой является раздел «Контакты» сайта [www.keysoftware.ru](http://www.keysoftware.ru/) и email ts@keysoftware.ru.

#### <span id="page-4-3"></span>**3.3 Формирование заявок на техническую поддержку**

При формировании и обработке запросов в техническую поддержку необходимо придерживаться принципа – одна проблема – один запрос. При возникновении дополнительных проблем необходимо формировать дополнительные запросы.

При формировании запроса необходимо указывать следующие сведения:

⎯ название предприятия Заказчика;

⎯ тема запроса;

— описание проблемы;

⎯ скриншот (по возможности).

#### <span id="page-5-0"></span>**3.4 Порядок выполнения заявок в техническую поддержку**

Заявка в техническую поддержку обрабатывается следующим образом:

1. Каждой заявке присваивается индивидуальный идентификатор, который сообщается Заказчику.

2. Для созданной заявки назначается приоритет и назначается исполнитель.

3. Сотрудник технической поддержки предоставляет Заказчику информацию о решении заявки, либо создается дистрибутив программы, который необходимо установить для решения проблемы.

4. Заказчику необходимо выполнить действия или предоставить информацию специалистам технической поддержки, в случае создания нового дистрибутива – самостоятельно установить или вызвать представителей Разработчика для установки ПО.

#### <span id="page-6-0"></span>**3.5 Закрытие заявок в техническую поддержку**

После решения, ответ на заявку направляется Заказчику. В случае несогласия с решением проблемы, Заказчик может отправить заявку на доработку, а запрос должен быть переоткрыт.

В случае, если Заказчик не ответил на решение по заявке, она считается автоматически закрытой.

Заказчик также может инициировать закрытие заявки, если необходимость в ответе отпала.

#### <span id="page-6-1"></span>**3.6 Персонал для поддержки жизненного цикла ПО**

[Таблица 1](#page-6-2) содержит информацию о компетенциях и количестве сотрудников, необходимых для поддержки ПО.

<span id="page-6-2"></span>Таблица 1. Состав и компетенции сотрудников для поддержки ПО

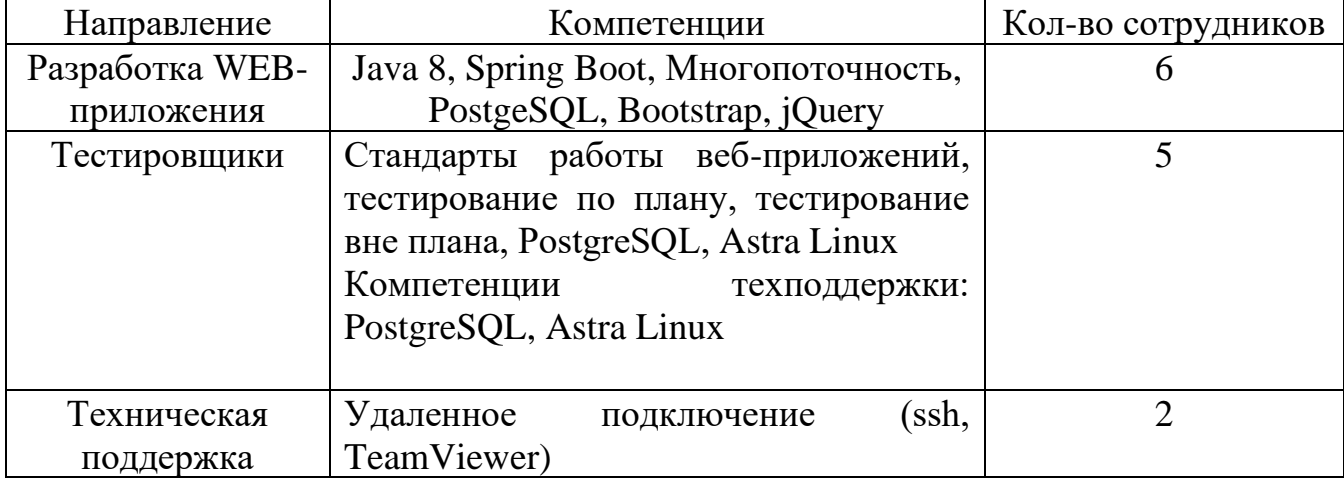

Указанные специалисты являются штатными сотрудниками Правообладателя.

## **4 КОНТАКТНАЯ ИНФОРМАЦИ РАЗРАБОТЧИКА**

## <span id="page-7-2"></span><span id="page-7-1"></span><span id="page-7-0"></span>**4.1 Юридическая информация**

Название компании:

Юр. адрес: 115191, г. Москва, вн.тер.г. муниципальный округ Даниловский,

пер. Холодильный, д.4, эт/помещ. 2/217

ОГРН: 1157746953363

ИНН: 9701015065

## <span id="page-7-3"></span>**4.2 Контактная информация службы технической поддержки**

Сайт: https://keysoftware.ru/

Телефон: +7(965) 116-17-55

E-mail: [ts@keysoftware.ru](mailto:ts@keysoftware.ru)

Фактический адрес размещения инфраструктуры разработки: Россия, 117105,

г. Москва, Варшавское ш., 37а

Фактический адрес размещения разработчиков: Россия, 117105, г. Москва,

Варшавское ш., 37а

Фактический адрес размещения службы поддержки: Россия, 117105, г.

Москва, Варшавское ш., 37а

# **ПРИЛОЖЕНИЕ А**

<span id="page-8-0"></span>Перечень терминов и сокращений

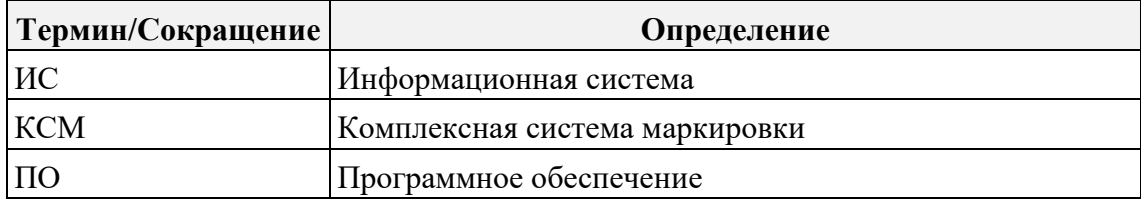